# Iterators Will Stay

#### A Survey of Range Libraries

Sebastian Redl sebastian.redl@getdesigned.at

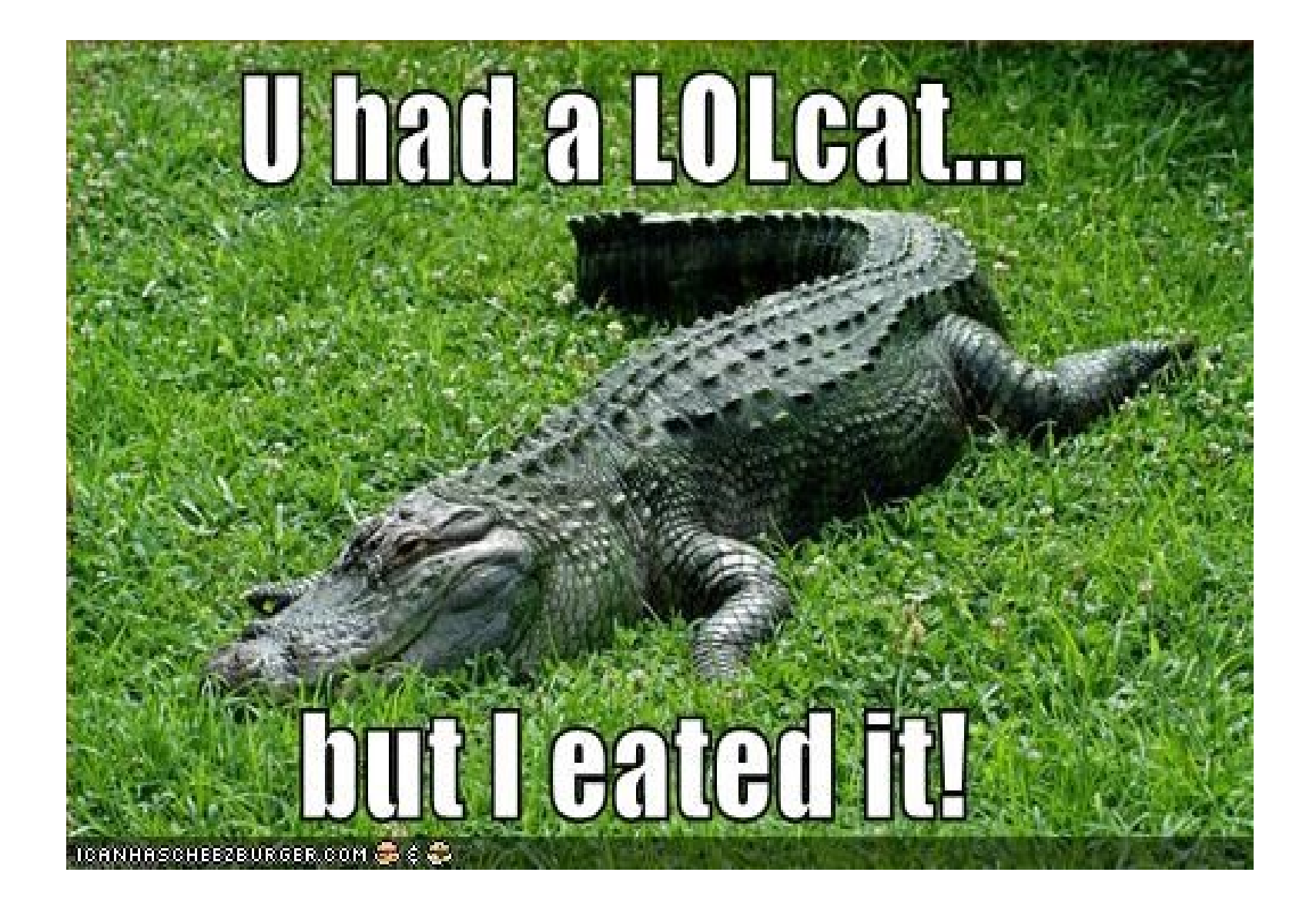

### Range Library

vector<int>  $v = \{4, 2, 5, 2, 5, 2, 1, 3 \}$ ;

sort(v); copy(equal\_range(v, 2), insert<int>(cout));

### Range Library

vector<int>  $v = \{4, 2, 5, 2, 5, 2, 1, 3 \}$ ;

copy(equal\_range(v, 2), insert<int>(cout));

sort(v);

```
for (auto e : transformed(1 / 2,
              filtered(1 % 2 == 0, v)))
{}
```
### Adapters

- Wrappers for iterators (or ranges)
- Modify primitive operations
	- Skip elements on increment (filtering, striding)
	- Apply function on dereference (projection)
	- etc.

## SG 9

- Established late 2012 / early 2013
- Headed by Marshall Clow
- "The goal of this study group (SG9) is to research the idea of adding ranges to a future version of the C++ standard library, and to create a proposal for the committee to consider."

## Goals

- Convenience
- Efficiency
- Safety
- Reuse of old code

• Use standard iterators with new algorithms

- Use standard iterators with new algorithms
- Use new ranges with old algorithms

- Use standard iterators with new algorithms
- Use new ranges with old algorithms
- Massively inhibits freedom of design

- Use standard iterators with new algorithms
- Use new ranges with old algorithms
- Massively inhibits freedom of design
- Probably a hard requirements for SG 9 result

• Primary motivation for ranges sort(v.begin(), v.end()); // vs. sort(v);

• Primary motivation for ranges

```
sort(v.begin(), v.end());
// vs.
sort(v);
```

```
copy(equal_range(v, 2), insert<int>(cout));
// vs.
auto r = \text{equal\_range}(v.\text{begin})), v.\text{end}(), 2);
copy(r.begin(), r.end(),
      ostream_iterator<int>(cout));
```
- Iterators are hard to write
	- Comparison is often unintuitive

- Iterators are hard to write
	- Comparison is often unintuitive

```
bool equal(iterator that) const
{
   return str_
     ? (that.str_ == str_ ||
         (!that.str_ && !*str_))
     : (!that.str_ || !*that.str_);
}
```
- Iterators are hard to write
	- Comparison is often unintuitive
- Adapters are hard to use
	- Every iterator needs to be wrapped

- Iterators are hard to write
	- Comparison is often unintuitive
- Adapters are hard to use
	- Every iterator needs to be wrapped

```
copy(make_move_iterator(
        make_reverse_iterator(first)),
      make_move_iterator(
        make_reverse_iterator(last)),
      target);
copy(make_move_range(make_reverse_range(r)),
      target);
```
- Iterators are hard to write
	- Comparison is often unintuitive
- Adapters are hard to use
	- Every iterator needs to be wrapped
- Adapters are hard to write
	- Avoiding undefined behavior

## **Efficiency**

- Ranges must be as efficient as iterators
- Minimal overhead over hand-written algorithm

## **Efficiency**

- Iterators duplicate information
	- Projection iterators: function in every iterator
	- Filter iterators: must know end iterator

## **Efficiency**

- Iterators duplicate information
	- Projection iterators: function in every iterator
	- Filter iterators: must know end iterator
- Ranges require good calling convention
	- Iterators may fit into register, ranges don't
	- Needs compiler to split struct across registers

## Safety

- Detect out-of-bounds access
- Avoid invalidation traps

## Sample Libraries

- Boost.Range
- Eric Niebler's Range v3 (Iterables)
- Phobos std.range (D standard library)
- libaccent

## The Big Divide

- Boost.Range Use Iterators
- Eric Niebler's Range v3 (Iterables)
- Phobos std.range (D standard library)
- libaccent

No Iterators

- Range is anything with begin/end
- Iterator is still main primitive

- Range is anything with begin/end
- Iterator is still main primitive
- Perfect compatibility

- Range is anything with begin/end
- Iterator is still main primitive
- Perfect compatibility
- Inherits all efficiency and safety downsides
- Inherits some convenience downsides

• Range is anything with begin/end

vector<int>  $v = \{4, 2, 5, 2, 5, 2, 1, 3 \}$ ; rg::sort(v);

• And it doesn't have anything else

• Iterator is still main primitive

```
template <typename Range>
void sort(Range& r) {
   std::sort(boost::begin(r),
             boost::end(r));
}
```
- Inherits all efficiency and safety downsides
	- No protection beyond what iterators have
	- Adapted at iterator level: space explosion
	- Passing ranges by value would mean big objects
	- Ranges are not meant to be passed by value

- Inherits some convenience downsides
	- Range adapters just produce iterator adapters
	- Still need to write iterator adapters

- Iterator is still main primitive
- Iterator pairs need not be same type

- Iterator is still main primitive
- Iterator pairs need not be same type
- Iterable is anything with begin/end
- Range is a homogenous Iterable

- Iterator pairs need not be same type
	- istream\_iterator knows when it's done
	- An "end" istream\_iterator is ugly to implement
	- Instead, have a sentinel "end" iterator
	- Comparison with sentinel is real iterator's is\_done()

- Iterator pairs need not be same type
	- Can represent arbitrary end predicate
	- Only works up to forward ranges
	- Bidirectional ranges must be homogenous
	- Can this represent counted ranges effectively?

### Lifetime issues

• Is this code valid?

```
auto foo(const vector<int>& v) {
  auto r = reverse(
               transform(SomeFunction(),
                 v));
  auto it = find(r, 99);
  if (it == r.end()) return it;
   return next(it);
}
```
In Boost.Range? In Range v3?

### Lifetime issues

- Boost.Range
	- Don't know. Doesn't document it.
- Range v3
	- No. Iterators depend on ranges.

## The Big Divide

- Iterator pairs can be very awkward
- Relaxing requirements solves some problems
- Andrei Alexandrescu: Iterators Must Go!

- Implements ideas of Alexei Alexandrescu's "Iterators Must Go" keynote of 2009
- Range is the main primitive

- Implements ideas of Alexei Alexandrescu's "Iterators Must Go" keynote of 2009
- Range is the main primitive
- Strictly less powerful than bidirectional iterator
	- Ranges can never grow

- Implements ideas of Alexei Alexandrescu's "Iterators Must Go" keynote of 2009
- Range is the main primitive
- Strictly less powerful than bidirectional iterator
	- Ranges can never grow
- Sufficient for all purposes, but can be unintuiti
	- What does find() return?

## Range Operations

- Forward traversal
	- empty?
	- access first element
	- drop first element

## Range Operations

- Forward traversal
	- empty?
	- access first element
	- drop first element
- Bidirectional traversal
	- access last element
	- drop last element

## Range Operations

- Forward traversal
	- empty?
	- access first element
	- drop first element
- Bidirectional traversal
	- access last element
	- drop last element
- Random access traversal
	- Drop arbitrary number of elements on either side

• What does find() return?

- What does find() return?
	- find() returns range from found element

- What does find() return?
	- find() returns range from found element
	- findSkip() returns range after found element

- What does find() return?
	- find() returns range from found element
	- findSkip() returns range after found element
	- findSplit() returns before match, match, after match

- What does find() return?
	- find() returns range from found element
	- findSkip() returns range after found element
	- findSplit() returns before match, match, after matc
	- until() returns until before or after match (flag)

- What does find() return?
	- find() returns range from found element
	- findSkip() returns range after found element
	- findSplit() returns before match, match, after matc
	- until() returns until before or after match (flag)
- Suddenly four (seven?) algorithms

- Phobos-style Range
- Additional primitive to represent position

- Phobos-style Range
- Additional primitive to represent position
	- Knows whether it refers to something

- Phobos-style Range
- Additional primitive to represent position
	- Knows whether it refers to something
	- Can be dereferenced

- Phobos-style Range
- Additional primitive to represent position
	- Knows whether it refers to something
	- Can be dereferenced
	- Can be used to cut ranges short

- Phobos-style Range
- Additional primitive to represent position
	- Knows whether it refers to something
	- Can be dereferenced
	- Can be used to cut ranges short
	- Cannot be incremented

- Phobos-style Range
- Additional primitive to represent position
	- Knows whether it refers to something
	- Can be dereferenced
	- Can be used to cut ranges short
	- Cannot be incremented

```
if (auto p = find(rng, is(42))) {
  std::cout << *p << '\n';
  auto before = until(rng, p);
  auto after = after(rng, p);
}
```
### Lifetime Issues

- Ranges always used by value
	- Containers are not ranges

### Lifetime Issues

- Ranges always used by value
	- Containers are not ranges
- Positions do not depend on ranges

## Lifetime Issues

- Ranges always used by value
	- Containers are not ranges
- Positions do not depend on ranges
- Invalidation only happens if underlying sequence goes away
	- Might be garbage-collected class in D

• Ranges more flexible in implementation

– Delimited, counted, infinite …

- Ranges more flexible in implementation
	- Delimited, counted, infinite …
- Iterators more flexible for algorithms
	- Two iterators == one range

- Ranges more flexible in implementation
	- Delimited, counted, infinite …
- Iterators more flexible for algorithms
	- Two iterators == one range
	- $-$  Three iterators  $==$  three ranges
		- range  $+$  find() result
	- Four iterators == six ranges
		- range + equal range() result

- Ranges are safer
	- Know when they are empty
	- Can never grow

- Ranges are safer
	- Know when they are empty
	- Can never grow
- Ranges work more easily with adapters
	- Range adapters easier than iterator adapters
	- No iterators with dependent lifetimes

- Iterators are harder to invalidate
	- List splice can invalidate ranges
	- $-$  List modification invalidates ranges that hold coun

- Iterators are harder to invalidate
	- List splice can invalidate ranges
	- $-$  List modification invalidates ranges that hold coun
- any range far simpler than any iterator

- Iterators are harder to invalidate
	- List splice can invalidate ranges
	- $-$  List modification invalidates ranges that hold coun
- any range far simpler than any iterator
- Iterators are used by existing code

### Iterator-Based Range Libraries

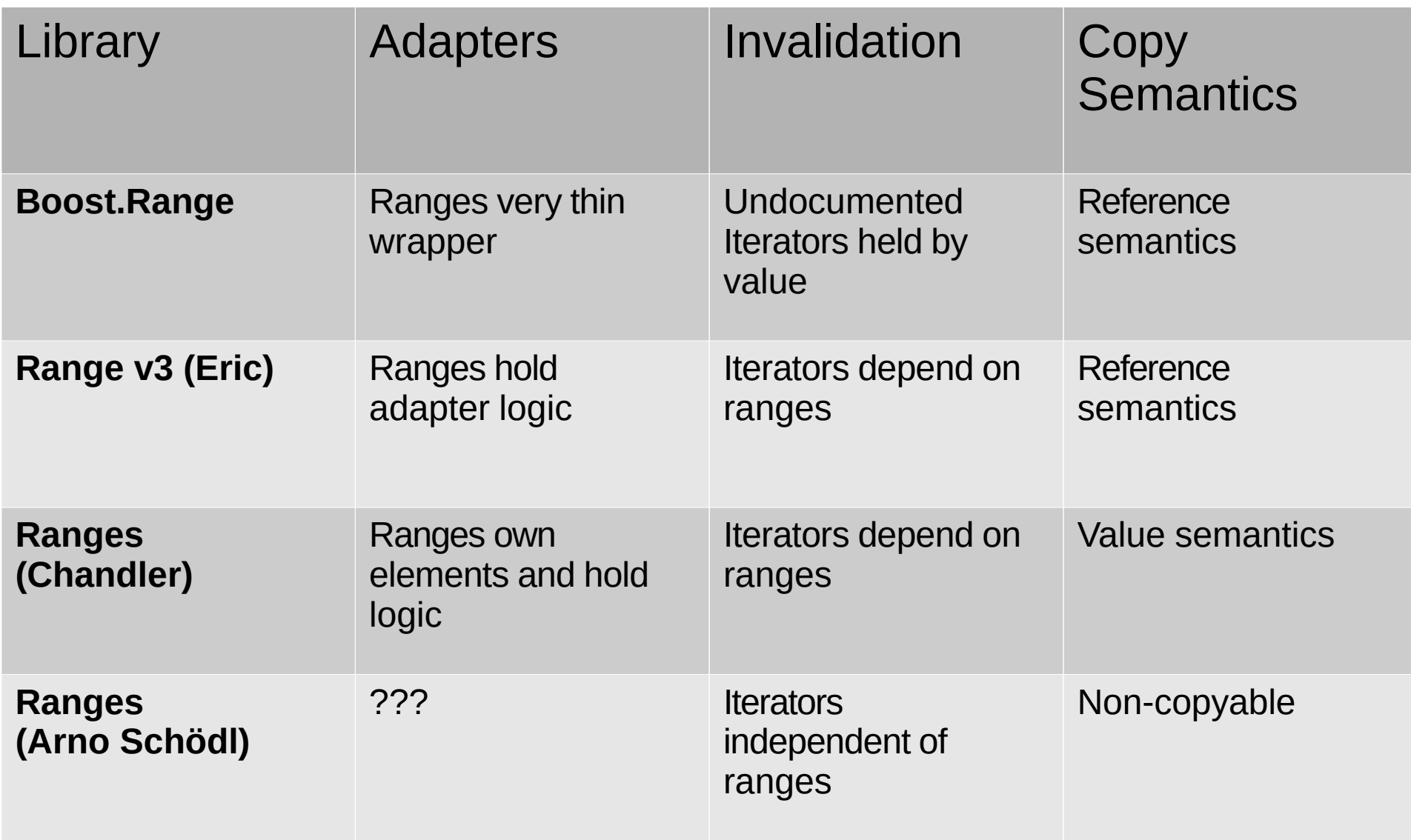

## **Discussion**

• Boost.Range:

[http://www.boost.org/doc/libs/1\\_55\\_0/libs/range/doc/html/inde](http://www.boost.org/doc/libs/1_55_0/libs/range/doc/html/index.html)x.html

- Range v3: [http://ericniebler.com/2014/02/16/delimited-ran](http://ericniebler.com/2014/02/16/delimited-ranges/)ges/
- Chandler's Ranges: ???
- Phobos: [http://dlang.org/phobos/std\\_range.h](http://dlang.org/phobos/std_range.html)tml
- libaccent (use "rewrite" repository): [https://code.google.com/p/libacce](https://code.google.com/p/libaccent/)nt/